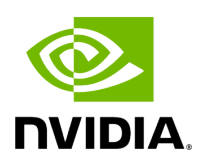

## **Program Listing for File cuda\_stream\_handler.hpp**

/\* \* SPDX-FileCopyrightText: Copyright (c) 2022 NVIDIA CORPORATION & AFFILIATES. All rights reserved. \* SPDX-License-Identifier: Apache-2.0 \* \* Licensed under the Apache License, Version 2.0 (the "License"); \* you may not use this file except in compliance with the License. \* You may obtain a copy of the License at \* \* http://www.apache.org/licenses/LICENSE-2.0 \* \* Unless required by applicable law or agreed to in writing, software \* distributed under the License is distributed on an "AS IS" BASIS, \* WITHOUT WARRANTIES OR CONDITIONS OF ANY KIND, either express or implied. \* See the License for the specific language governing permissions and \* limitations under the License. \*/ #ifndef GXF\_EXTENSIONS\_UTILS\_CUDA\_STREAM\_HANDLER\_HPP #define GXF\_EXTENSIONS\_UTILS\_CUDA\_STREAM\_HANDLER\_HPP #include <utility> #include <vector> #include "gxf/cuda/cuda\_stream.hpp" #include "gxf/cuda/cuda\_stream\_id.hpp" #include "gxf/cuda/cuda\_stream\_pool.hpp" namespace nvidia { namespace holoscan { class CudaStreamHandler { public: ~CudaStreamHandler() { for (auto&& event : cuda\_events\_) { const cudaError\_t result = cudaEventDestroy(event); if (cudaSuccess != result) { GXF\_LOG\_ERROR("Failed to destroy CUDA event: %s", cudaGetErrorString(result)); } } cuda\_events\_.clear(); } gxf::Expected<void> registerInterface(gxf::Registrar\* registrar, bool required = false) { return registrar->parameter(cuda\_stream\_pool\_, "cuda\_stream\_pool", "CUDA Stream Pool", "Instance of gxf::CudaStreamPool.", gxf::Registrar::NoDefaultParameter(), required ? GXF\_PARAMETER\_FLAGS\_NONE : GXF\_PARAMETER\_FLAGS\_OPTIONAL); } gxf\_result\_t fromMessage(gxf\_context\_t context, const nvidia::gxf::Expected<nvidia::gxf::Entity>& message) { *// if the message contains a stream use this* const auto maybe\_cuda\_stream\_id = message.value().get<gxf::CudaStreamId>(); if (maybe\_cuda\_stream\_id) { const auto maybe\_cuda\_stream\_handle = gxf::Handle<gxf::CudaStream>::Create(context, maybe\_cuda\_stream\_id.value()->stream\_cid); if (maybe\_cuda\_stream\_handle) { message\_cuda\_stream\_handle\_ = maybe\_cuda\_stream\_handle.value(); } } else { *// if no stream had been found, allocate a stream and use that* gxf\_result\_t result = allocateInternalStream(); if (result != GXF\_SUCCESS) { return result; } message\_cuda\_stream\_handle\_ = cuda\_stream\_handle\_; } return GXF\_SUCCESS; } gxf\_result\_t fromMessages(gxf\_context\_t context, const std::vector<nvidia::gxf::Entity>& messages) { const gxf\_result\_t result =

allocateInternalStream(); if (result != GXF\_SUCCESS) { return result; } if (!cuda\_stream\_handle\_) { *// if no CUDA stream can be allocated because no stream pool is set, then don't sync // with incoming streams. CUDA operations of this operator will use the default stream // which sync with all other streams by default.* return GXF\_SUCCESS; } *// iterate through all messages and use events to chain incoming streams with the internal // stream* auto event\_it = cuda\_events\_.begin(); for (auto& msg : messages) { const auto maybe\_cuda\_stream\_id = msg.get<gxf::CudaStreamId> (); if (maybe\_cuda\_stream\_id) { const auto maybe\_cuda\_stream\_handle = gxf::Handle<gxf::CudaStream>::Create(context, maybe\_cuda\_stream\_id.value()- >stream\_cid); if (maybe\_cuda\_stream\_handle) { const cudaStream\_t cuda\_stream = maybe\_cuda\_stream\_handle.value()->stream().value(); cudaError\_t result; *// allocate a new event if needed* if (event\_it == cuda\_events\_.end()) { cudaEvent\_t cuda\_event; result = cudaEventCreateWithFlags(&cuda\_event, cudaEventDisableTiming); if (cudaSuccess != result) { GXF\_LOG\_ERROR("Failed to create input CUDA event: %s", cudaGetErrorString(result)); return GXF\_FAILURE; } cuda\_events\_.push\_back(cuda\_event); event\_it = cuda\_events\_.end(); --event\_it; } result = cudaEventRecord(\*event\_it, cuda\_stream); if (cudaSuccess != result) { GXF\_LOG\_ERROR("Failed to record event for message stream: %s", cudaGetErrorString(result)); return GXF\_FAILURE; } result = cudaStreamWaitEvent(cuda\_stream\_handle\_->stream().value(), \*event\_it); if (cudaSuccess != result) { GXF\_LOG\_ERROR("Failed to record wait on message event: %s", cudaGetErrorString(result)); return GXF\_FAILURE; } ++event\_it; } } } message\_cuda\_stream\_handle\_ = cuda\_stream\_handle\_; return GXF\_SUCCESS; } gxf\_result\_t toMessage(nvidia::gxf::Expected<nvidia::gxf::Entity>& message) { if (message\_cuda\_stream\_handle\_) { const auto maybe\_stream\_id = message.value().add<gxf::CudaStreamId>(); if (!maybe\_stream\_id) { GXF\_LOG\_ERROR("Failed to add CUDA stream id to output message."); return gxf::ToResultCode(maybe\_stream\_id); } maybe\_stream\_id.value()->stream\_cid = message\_cuda\_stream\_handle\_.cid(); } return GXF\_SUCCESS; } gxf::Handle<gxf::CudaStream> getStreamHandle() { *// If there is a message stream handle, return this* if (message\_cuda\_stream\_handle\_) { return message\_cuda\_stream\_handle\_; } *// else allocate an internal CUDA stream and return it* allocateInternalStream(); return cuda\_stream\_handle\_; } cudaStream\_t getCudaStream() { const gxf::Handle<gxf::CudaStream> cuda\_stream\_handle = getStreamHandle(); if (cuda\_stream\_handle) { return cuda\_stream\_handle- >stream().value(); } if (!default\_stream\_warning\_) { default\_stream\_warning\_ = true;

GXF\_LOG\_WARNING( "Parameter `cuda\_stream\_pool` is not set, using the default CUDA stream for CUDA " "operations."); } return cudaStreamDefault; } private: gxf\_result\_t allocateInternalStream() { *// Create the CUDA stream if it does not yet exist.* if (!cuda\_stream\_handle\_) { const auto cuda\_stream\_pool = cuda\_stream\_pool\_.try\_get(); if (cuda\_stream\_pool) { *// allocate a stream* auto maybe\_stream = cuda\_stream\_pool.value()->allocateStream(); if (!maybe\_stream) { GXF\_LOG\_ERROR("Failed to allocate CUDA stream"); return gxf::ToResultCode(maybe\_stream); } cuda\_stream\_handle\_ = std::move(maybe\_stream.value()); } } return GXF\_SUCCESS; } gxf::Parameter<gxf::Handle<gxf::CudaStreamPool>> cuda\_stream\_pool\_; bool default\_stream\_warning\_ = false; std::vector<cudaEvent\_t> cuda\_events\_; gxf::Handle<gxf::CudaStream> message\_cuda\_stream\_handle\_; gxf::Handle<gxf::CudaStream> cuda\_stream\_handle\_; }; } *// namespace holoscan* } *// namespace nvidia* #endif/\* GXF\_EXTENSIONS\_UTILS\_CUDA\_STREAM\_HANDLER\_HPP \*/

© Copyright 2022-2024, NVIDIA.. PDF Generated on 06/06/2024